# Zugriff auf Datenbank-Server

27.07.2024 06:45:44

## **FAQ-Artikel-Ausdruck**

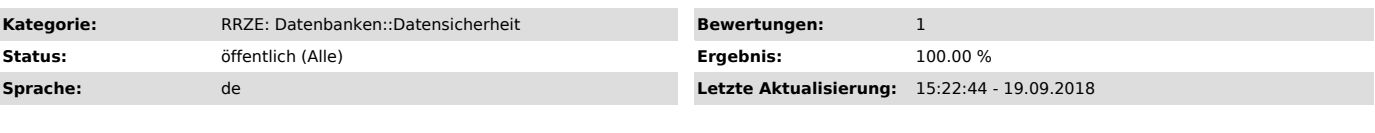

*Schlüsselwörter*

DB Server Zugriff

## *Symptom (öffentlich)*

Von wo aus kann ich auf die Datenbank-Server des RRZE zugreifen?

#### *Problem (öffentlich)*

### *Lösung (öffentlich)*

In der Regel sind alle Datenbank-Dienste über die Hostnamen der jeweiligen Datenbank-Instanz aus dem Netz der Universität (inkl. VPN, Dialin, WLAN) erreichbar.

Zugriff von außerhalb der Universitätsnetze ist nur über das webbasierte Datenbank-Frontend (Ausnahme: PostgreSQL-Instanzen) möglich: "https://www.datenbanken.rrze.uni-erlangen.de/"